# **4. Mindentudás Egyeteme**

A Mindentudás Egyeteme tudományos-ismeretterjesztő előadássorozat, amely másfél évtizede kezdődött. A tudománynépszerűsítő előadássorozat keretében neves kutatók, tudósok tartottak közérthető előadásokat érdekes tudományos témákról és jelentős kutatási eredményekről. Az előadásokat a televízióban, majd az interneten lehetett megtekinteni.

A forrásállományokban az előadó tudósok és az elhangzott előadások adatai állnak rendelkezésére az első 5 évből.

1. Készítsen új adatbázist *mindentudas* néven! A mellékelt állományokat (*eloadas.txt*, *kapcsolo.txt*, *tudos.txt*) importálja az adatbázisba a fájlnévvel azonos táblanéven! Az állományok tabulátorral tagolt, UTF-8 kódolású szövegfájlok, az első soruk a mezőneveket tartalmazza. A létrehozás során állítsa be a megfelelő típusokat, és alakítsa ki a kulcsokat!

# **Táblák:**

*eloadas* (*id*, *cim*, *ido*)

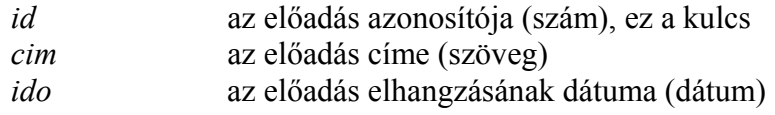

*kapcsolo* (*tudosid*, *eloadasid*)

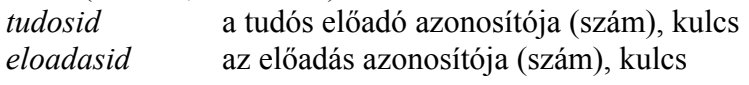

*tudos* (*id, nev*, *terulet*)

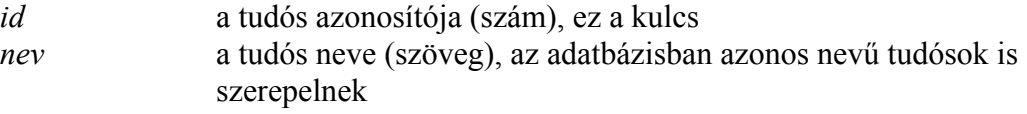

*terulet* a tudós tevékenységének tudományterülete (szöveg)

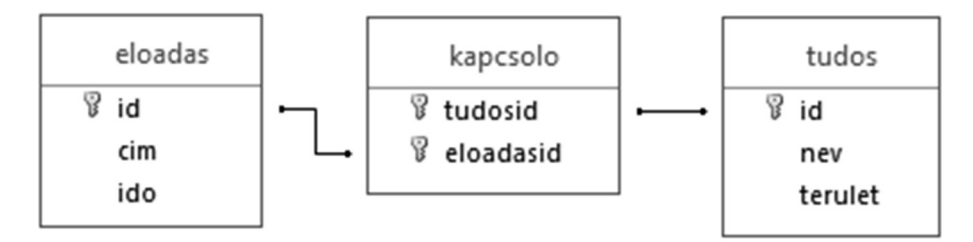

A következő feladatok megoldásánál a lekérdezéseket és a jelentést a zárójelben olvasható néven mentse! Ügyeljen arra, hogy a lekérdezésben pontosan a kívánt mezők szerepeljenek, felesleges mezőt ne jelenítsen meg!

- 2. Készítsen lekérdezést, amely a 2006-ban elhangzott előadások címét és dátumát ábécérendben sorolja fel! (*2cimek*)
- 3. Készítsen lekérdezést, amely kilistázza azokat az előadásokat, amelyek címe a *"nyelv*" szórészletet tartalmazza! A felsorolásban az előadó tudós neve és előadásának címe jelenjen meg! (*3nyelv*)
- 4. Készítsen lekérdezést, amely tudományterületenként megadja az előadó tudósok számát! A listában a tudományterület neve és a tudósok száma jelenjen meg az utóbbi szerint csökkenő sorrendben! (*4eloszlas*)
- 5. Készítsen lekérdezést, amely kilistázza azokat a tudósokat, akik az előadássorozatban többször szerepeltek! Vegye figyelembe, hogy azonos nevű tudósok is szerepelnek az adatbázisban! (*5tobbszor*)
- 6. A szervezők igyekeztek a havi előadássorozatokat a tudományterületek szempontjából is változatosan összeállítani. Készítsen lekérdezést, amely kilistázza, hogy a *"Mit tud az emberi agy?*" című előadás elhangzásának évében és hónapjában milyen előadások voltak! Jelenítse meg az előadás címét, előadóját és az előadó tudományterületét! (*6vegyes*)
- 7. Készítsen jelentést, amely tudományterületenként megadja az előadó tudósok számát! (A jelentés elkészítéséhez felhasználhatja a *4eloszlas* lekérdezést.) A jelentés elkészítésekor a mintából a címet és a mezőnevek megjelenítését vegye figyelembe! A jelentés formázásában a mintától eltérhet. (*7stat*)

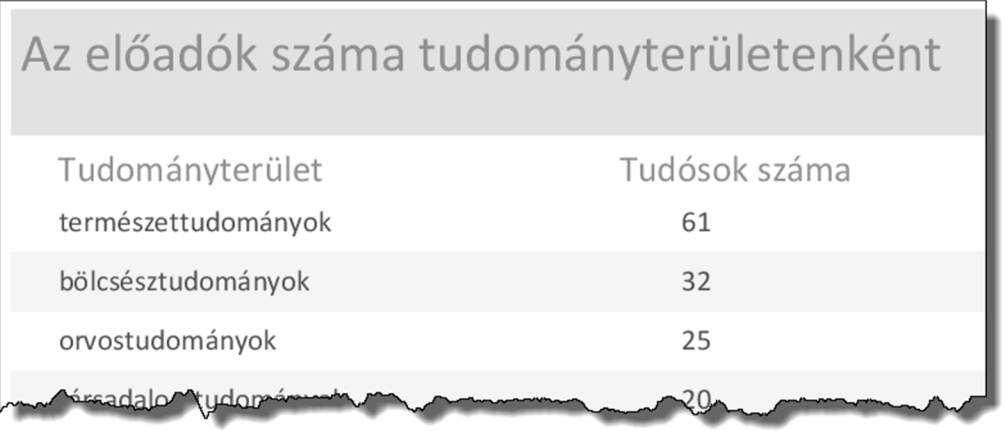

**20 pont** 

## **Forrás**:

#### 1. Balatoni komp

*http://tihanyipercek.hu/tihany-multja/tortenelem/113-a-balatoni-kompkoezlekedes-toertenete.html Utolsó letöltés: 2016.01.03. http://per-form.hu/wp-content/uploads/2015/08/balaton.jpg Utolsó letöltés: 2016.01.03. http://www.balatontipp.hu/hirek/Telen\_is\_kozlekedik\_a\_komp/Kossuth-komp-Tihany-rev-erkezes-Balatontipp-gyorffya.jpg Utolsó letöltés: 2016.01.03.* 

*http://pctrs.network.hu/clubpicture/4/7/5/\_/regi\_balatoni\_hajok\_bemutatasa\_11\_475398\_41372.jpg Utolsó letöltés: 2016.01.03.* 

#### 2. Parlagfű

*A parlagfűről URL: http://www.parlagfű.com/?page\_id=15 Utolsó letöltés: 2015.05.26. http://www.agraroldal.hu/upload/userupload/6500/images/parlag.jpg Utolsó letöltés: 2015.05.26. A parlagfű és a környezetre gyakorolt hatása, valamint az ellene való védekezés lehetőségei URL: www.sulinet.hu/download/hirmagazin/cikkek/parlagfu\_tananyag/ismeretterjeszto\_ora\_a\_parlagfurol.zip Utolsó letöltés: 2015.05.26.*

### 4. Mindentudás Egyeteme

*https://hu.wikipedia.org/wiki/A\_Mindentudás\_Egyeteme\_előadóinak\_listája Utolsó letöltés: 2015.12.01. http://mindentudas.hu/ Utolsó letöltés: 2015.12.01.*